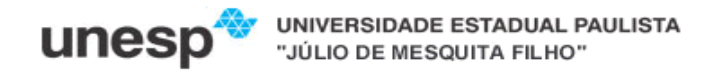

## **Faculdade de Ciências e Tecnologia**

**Departamento de Matemática e Computação**

**Bacharelado em Ciência da Computação** 

**Disciplina: Java**

# Lista de Exercícios – revisão de Estruturas de Programação, Funções, Vetores e Classes

**Observações:** 

 **- os exercícios deverão ser implementados individualmente e enviados para o endereço de email olivete@fct.unesp.br até o dia 14/08/12 (terça-feira)** 

## Bloco – Estruturas de Programação

- 1) Escreva um programa que carregue dois valores A e B pelo teclado e imprima todos os números ímpares entre A e B.
- 2) Escreva um programa que leia o nome e salário atual de um funcionário. O programa deve calcular seu novo salário (segundo a tabela abaixo) e mostrar o nome, o salário atual e o salário reajustado do funcionário:

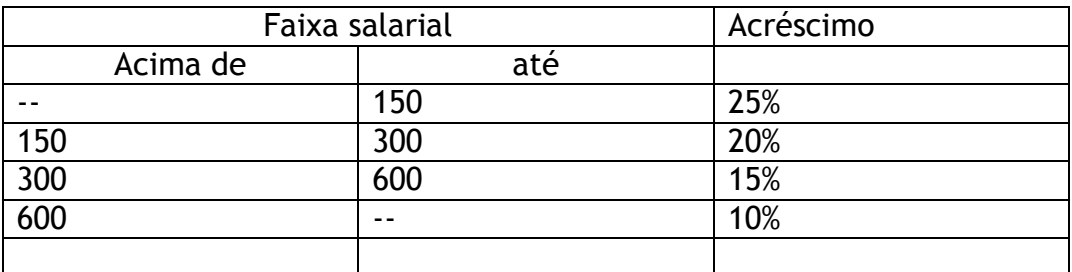

- → repita o processo acima até que seja digitado FIM no lugar do nome do funcionário;
- mostrar ao final do programa a soma dos salários atuais, a soma dos salários reajustados e a diferença entre eles.

3) Os números de *Fibonacci* formam uma sequência em que cada número é igual à soma dos dois anteriores. Os dois primeiros números são, por definição igual a 1, segundo o exemplo abaixo:

 $Fx: 1 1 2 3 5 8 13$ 

Escreva um programa que carregue um carregue um número inteiro pelo teclado e indique se ele faz parte da sequência de *Fibonacci*.

4) Escreva um programa que determine se uma cadeia de caracteres é um palíndromo ou não. Um palíndromo é uma cadeia que é igual à sua inversa.

Exemplos:  $ASA = ASA$  (inverso)  $\rightarrow \acute{e}$  um PALÍNDROMO

JOAO <> OAOJ (inverso)  $\rightarrow$  não é um PALÍNDROMO

 $343 = 343$  (inverso)  $\rightarrow$  é um PALÍNDROMO

## Bloco – Funções

5) Escreva um módulo (função) para calcular as raízes de uma equação de 2° grau. O módulo recebe as constantes A, B e C da equação como parâmetro e retorna três valores: 2 raízes e um STATUS, seguindo os critérios:

- se houverem duas raízes retorna status 2;

- se houver uma raiz apenas retorna status 1 e um dos parâmetros de raiz igual a 0;

- se não houverem raízes retorna status 0 e os dois parâmetros de raiz igual a 0.

6) Escreva um programa que carregue um número inteiro e indique se ele é um número primo, para isto deve ser usado uma função que recebe como parâmetro o número e retorna verdadeiro se ele for primo e falso caso contrário.

#### Bloco – Vetores

7) Escreva uma função que receba como parâmetro um número inteiro relativo a um mês do ano e retorne uma string com o nome deste mês por extenso. Resolva o problema de suas maneiras:

- sem um vetor, através de uma estrutura switch/case;

- com um vetor.

8) Uma empresa precisa realizar uma estatística do salário de seus funcionários. Para isto precisa de um programa que leia uma lista contendo os salários dos funcionários da empresa, e imprima quantos funcionários ganham salário acima da média. Sabe-se que a empresa possui 50 funcionários.

- Considerando que não há um número fixo de 50 funcionários, o programa pergunta no início quantos funcionários possui a empresa e realiza o restante do processo.

9) Escreva uma função que receba como parâmetros dois vetores (vetor 1 e vetor 2) contendo duas listas de nomes que já estão classificadas em ordem alfabética. A função deverá fazer um merge do conteúdo dos dois vetores em um terceiro (vetor resultante retornado pela função) mantendo, porém, a ordem alfabética. Isto pode ser feito da seguinte forma:

- inicialmente o programa se posiciona no início de ambos os vetores;

- se o elemento atual do vetor 1 for menor que o elemento atual do vetor 2 ele é transferido para o vetor resultante e o programa se desloca para o próximo elemento do vetor 1 (entenda-se por elemento atual aquele em que o programa está posicionado naquele determinado momento);

- se o elemento do vetor 2 for menor que o elemento do vetor 1 ele é transferido para o vetor resultante e o programa se desloca para o próximo elemento do vetor 2;

- isto irá acontecer até que se chegue ao fim de um dos vetores; neste momento o programa descarrega o restante do vetor que ainda não terminou no vetor resultante e encerra a função.

#### Bloco – Classes

10) Escreva uma classe cujos objetos representam alunos matriculados em uma disciplina. Cada objeto dessa classe deve guardar os seguintes dados do aluno: matrícula, nome, 2 notas de prova e 1 nota de trabalho. Escreva os seguintes métodos para esta classe:

- média: calcula a média final do aluno (cada prova tem peso 2,5 e o trabalho tem peso 2)

- final: calcula quanto o aluno precisa para a prova final (retorna zero se ele não for para a final)

11) Escreva uma classe Data cuja instância (objeto) represente uma data. Esta classe deverá dispor dos seguintes métodos:

**Construtor:** define a data que determinado objeto (através de parâmetro), este método verifica se a data está correta, caso não esteja a data é configurada como 01/01/0001

**Compara:** recebe como parâmetro um outro objeto da Classe data, compare com a data corrente e retorna:

0 se as datas forem iguais;

1 se a data corrente for maior que a do parâmetro;

-1 se a data do parâmetro for maior que a corrente.

**getDia:** retorna o dia da data

**getMes:** retorna o mês da data

**getMesExtenso:** retorna o mês da data corrente por extenso

**getAno:** retorna o ano da data

**isBissexto:** retorna verdadeiro se o ano da data corrente for bissexto e falso caso contrário

12) Escreva uma classe em que cada objeto representa um vôo que acontece em determinada data e em determinado horário. Cada vôo possui no máximo 100 passageiros, e a classe permite controlar a ocupação das vagas. A classe deve ter os seguintes métodos:

**Construtor:** configura os dados do vôo (recebidos como parâmetro): número do vôo, data (para armazenar a data utilize um objeto da classe Data, criada na questão anterior);

**proximoLivre:** retorna o número da próxima cadeira livre

**verifica:** verifica se o número da cadeira recebido como parâmetro está ocupada

**ocupa:** ocupa determinada cadeira do vôo, cujo número é recebido como parâmetro, e retorna verdadeiro se a cadeira ainda não estiver ocupada (operação foi bem sucedida) e falso caso contrário

**vagas:** retorna o número de cadeiras vagas disponíveis (não ocupadas) no vôo

**getVoo:** retorna o número do vôo

**getData:** retorna a data do vôo (na forma de objeto)

13) A linguagem Java dispõe de um suporte nativo a vetores, que exige a definição de seu tamanho no momento da instanciação. Depois de instanciado, o tamanho do vetor não pode ser modificado. Escreva uma classe chamada Vetor cujos objetos simulem vetores de tamanho variável. A classe define os seguintes métodos:

**construtor:** recebe como parâmetro o tamanho inicial do vetor

**insert:** recebe como parâmetro uma string e a coloca na próxima posição disponível do vetor; note que o vetor cresce automaticamente, portanto, se a inserção ultrapassar o tamanho inicial estabelecido na criação, por exemplo, o vetor deve aumentar seu tamanho automaticamente

**get:** recebe como parâmetro uma posição do vetor e retorna a string que estiver naquela posição; se a posição não estiver ocupada ou ultrapassar o tamanho do vetor, este método retorna nulo

**size:** retorna o número de elementos inseridos no vetor (independente do tamanho do mesmo)

O Java dispõe de classes – tal como a Vector – que realizam a tarefa solicitada nesta questão. Tais classes não devem ser usadas. É possível resolver esta questão apenas usando o sistema de vetores preexistente do Java, sem nenhum comando especial extra.